# Constructing a Grid Portal

#### Dana Petcu and Adrian Oprean

### West University of Timișoara, Romania, Computer Science Department petcu@info.uvt.ro, adrian.oprean@level7.ro

Recently there has been a surge of interest in the area of grid computing. a way to enlist large numbers of heterogeneous machines to work on a multipart problem [1]. The major aim of a Grid is to federate several distributed resources within a single entity which can accessed transparently and efficiently by external users. Early popular systems such as SETI@home allow a user to spread a complex calculation over hundreds of machines on the Internet [4].

Although the packaging mechanism for standard Grid toolkits like Globus [2] allows software architects to develop software, services, and components that can be installed and configured by system administrators and Grid component designers, it is still quite complex because of the requirement to support sharing, persistence, and updates. To simplify the task of deployment on a client side, an wide-used approach is to develop thin clients that expose the scientific problemsolving process through convenient Web-based interfaces. A good example for such a Grid-based application is the astrophysical computing portal [3].

A portal is a community service with a single point of entry to an integrated system providing access to information, data, applications, and services. A Grid portal is a specialized portal useful for users of production Grids [5]. A Grid portal provides information about the status of the Grid resources and services. Commonly this information includes the status of batch queuing systems, load, and network performance between the resources. Grid portals provide communities another advantage: they hide much of the complex logic to drive Grid-related services with simple interaction through the portal interface.

The thin clients enable application users to easily interact with the system without updating their local software, as all communication is performed through a Web-based portal using HTML technologies. If state-of-the-art Web browsers are available on the application user clients, no additional installation task is required. Naturally, the designer of the software must put special care into fulfilling the application user needs and must provide sufficient guidance for administrators to install such a portal. Customization for users is provided by saving the state of the last interaction with the portal.

HotPage [6] is another portal that provides a collective view of a distributed set of high-performance computing resources. The portal enables researchers easily to find information about each of the resources in the computational Grid. Additionally, HotPage enables users to access and manipulate files and data and to submit, monitor, and delete jobs.

We propose a new grid portal prototype. The available facilities are presented in Figures 1-3.

## Inregistrare utilizator nou

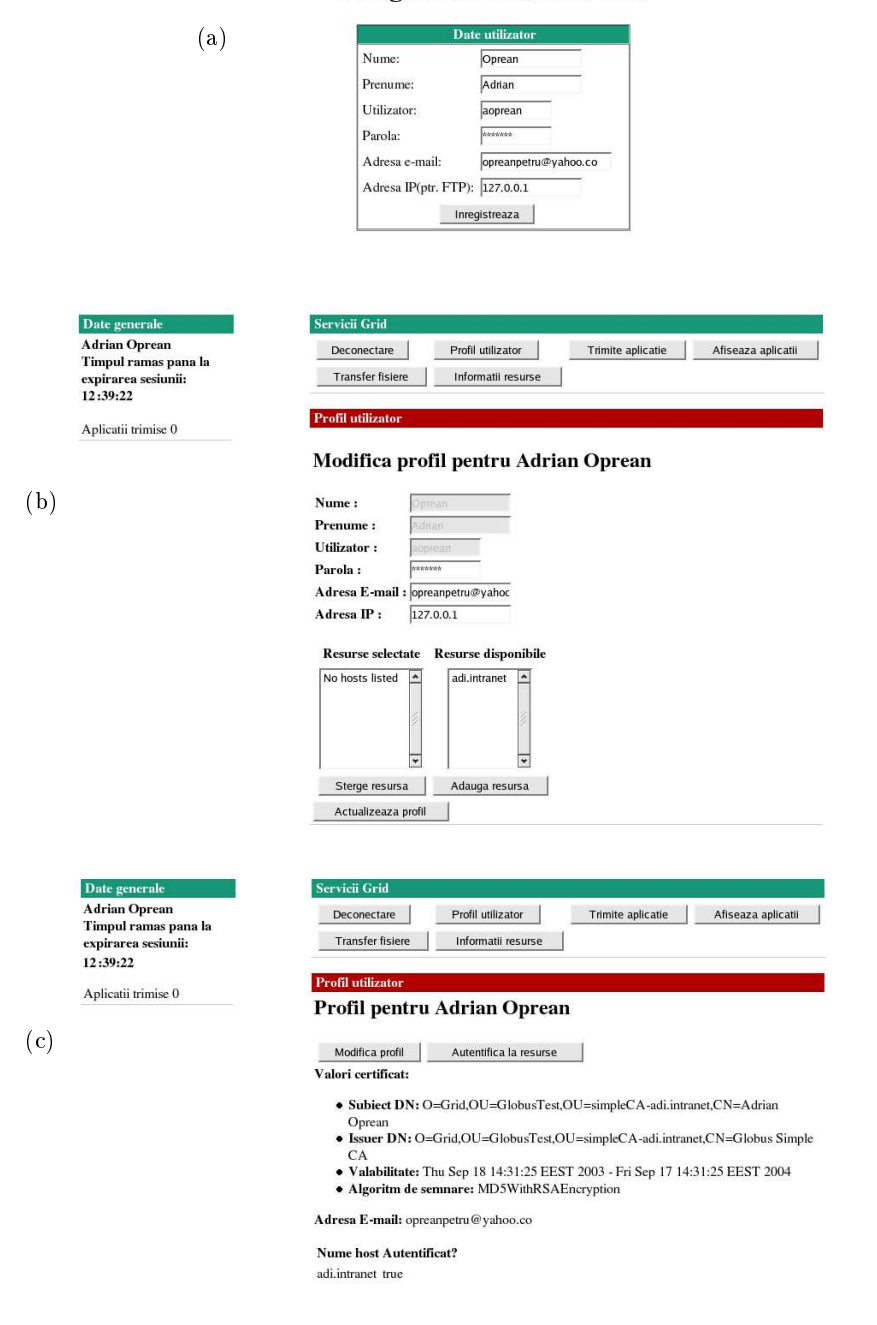

Fig. 1. Portal facilities: (a) login; (b) profile; (c) certificates

The Grid Portal is designed to provide access to Grid services by using Java Server Pages (JSP), Java Beans and Tomcat. The portal architecture is a standard three tier model, where a client browser securely communicates to a web server over an https connection. The web server is capable of accessing various Grid services using the Globus infrastructure.

The main entrance page (Fig.1a) offers a service to authorize users to a portal. Currently, it sets a username and password and checks a password file on the web-server to validate access, an e-mail address used to send e-mail when the application is finish and the IP for user ftp server to copy the executables. The profile of a user can be inspected  $(Fig, 1b)$ . The user can modify some of the fields and save the new profile. Stored information includes preferences, credential information, submitted job history, omputational resour
es et
. Information about the certificate of an user like subject, issuer, valability, can be also obtained if user is authenti
ated to a server (Fig. 1
).

The portal let a user to submit an application to a gate-keeper. The user must be authenticated to a server in order to submit an application. When the user login is created a proxy for this user and a gate-keeper is started for him. The user can start an application in three ways (Fig. 2b): by specifying the application and the parameters, by specifying the RSL string or by specifying a file with RSL string. Using RSL, the user can impose the memory requirements, name of executable, arguments, number of processors, maximum wall clock or cpu time, queue to submit to, etc. The user can also indicate if he wants to wait after the response or to receive an e-mail confirmation when the application is finished. After a job is submitted, one can see various submit information including time-stamp of job submitted, the status of the job, job output, etc.

A history page (Fig. 2a) reveals the submitted appli
ations and the results; using this page the user can stop a running application. Another frame (Fig. 2c) is used to query an LDAP server by setting and retrieving object classes and attributes su
h as operating system type, memory, pu load for various resour
es. This information will be useful for submitting applications (RSL string). The user can also put executables on the server using ftp (Fig. 3a). The applications will be started later using the submission page. The user must have an anonymous ftp installed so the application can connect to the user computer and transfer the files. A search facility for information about the server is also available (Fig. 3b).

AMS Subject Classification: 68Q85

Keywords and phrases: distributed omputing, grid, portals.

## Referen
es

- 1. I. Foster, C.Kesselman, S.Tuecke, The Anatomy of the Grid: Enabling Scalable Virtual Organizations, Int.J. of HPC Applics., 15 (3), 200-222, 2001.
- 2. Globus Toolkit, http://www.globus.org.

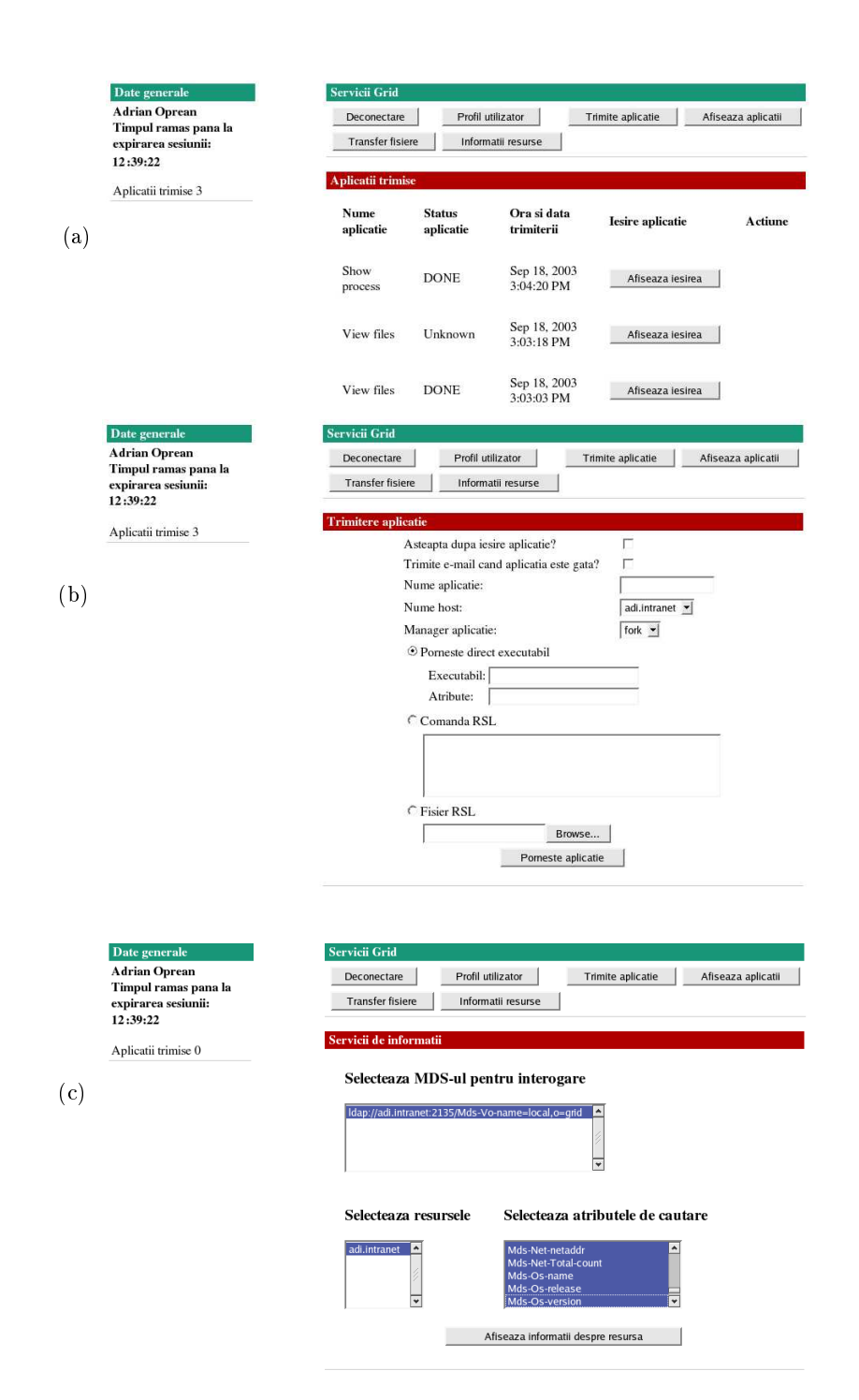

Fig. 2. Portal fa
ilities: (a) history; (b) start appli
ations (
) queries.

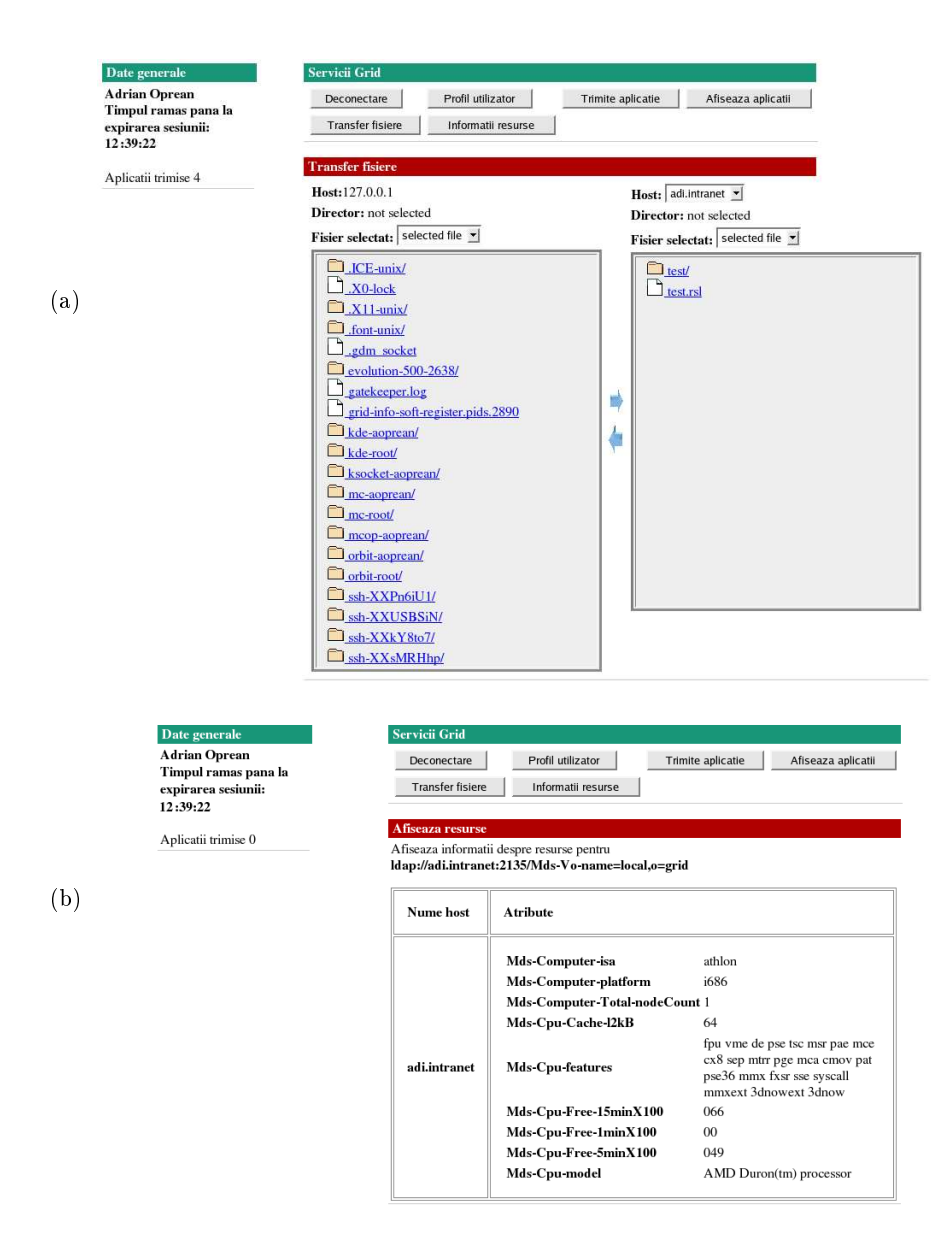

Fig. 3. Portal fa
ilities: (a) ftp; (b) sear
h

- 3. GridSphere, http://www.gridsphere.org.
- 4. J. Kaufman, T. Lehman, G. Deen, Autonomous Optimization of Distributed Computing on the Grid. Invited talk, PPAM'2003, 7-10 Sept. 2003, pro
s. in print.
- 5. G. von Laszewski, G.W. Pieper, P. Wagstrom, Gestalt of the Grid, 2002, http:// www.mcs.anl.gov/~ laszewsk/papers/vonLaszewski-gestalt.pdf.
- 6. NPACI HotPage, 2001, https://hotpage.npaci.edu/.